# **como baixar o sportingbet no iphone**

- 1. como baixar o sportingbet no iphone
- 2. como baixar o sportingbet no iphone :ver bet aposta
- 3. como baixar o sportingbet no iphone :8888 poker download

#### **como baixar o sportingbet no iphone**

#### Resumo:

**como baixar o sportingbet no iphone : Descubra as vantagens de jogar em mka.arq.br! Registre-se e receba um bônus especial de entrada. O seu caminho para grandes prêmios começa aqui!** 

contente:

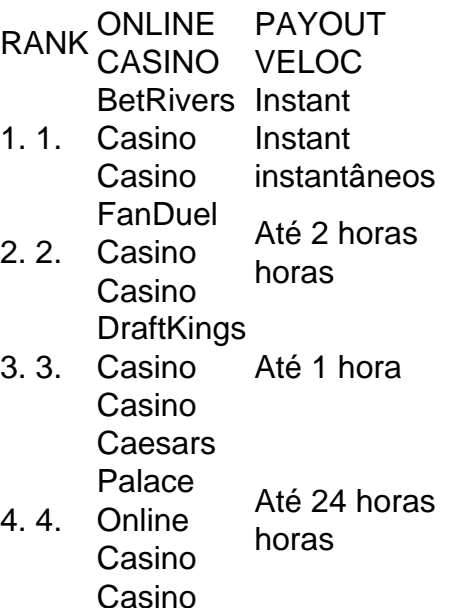

BF Sports é uma empresa brasileira especializada em como baixar o sportingbet no iphone distribuição de equipamentos esportivos e artigos de esportes. A empresa oferece 2 uma ampla variedade de produtos para diversos esportes, incluindo futebol, vôlei, basquete, natação e fitness, entre outros.

A missão da BF 2 Sports é proporcionar aos seus clientes produtos de alta qualidade, inovação e tecnologia, sempre buscando atender as necessidades e desejos 2 dos praticantes de esportes. A empresa tem como valores a paixão pelo esporte, o compromisso com a qualidade e o 2 atendimento personalizado aos clientes.

Além da venda de equipamentos esportivos, a BF Sports também oferece serviços de consultoria esportiva, assessoria técnica 2 e treinamento esportivo, tornando-se uma solução completa para clubes, escolas, academias e outras instituições que desejam promover a prática esportiva. Com 2 uma equipe de profissionais qualificados e experientes, a BF Sports garante a seus clientes uma experiência única e satisfatória na 2 compra de equipamentos esportivos e no acompanhamento do seu treinamento esportivo.

#### **como baixar o sportingbet no iphone :ver bet aposta**

Introdução ao Futebol Virtual na Sportingbet

Conduzir uma análise do desempenho passado e das estatísticas é crucial para fazer apostas informadas no Futebol Virtual. Tenha em como baixar o sportingbet no iphone mente as tendências recentes dos times e estudem as estatísticas dos jogos anteriores ao escolher em como baixar o sportingbet no iphone que time apostar. Isso aumentará suas chances de prever resultados precisos.

Alguns dos melhores sites incluem Bet365, Betano, Betfair, Sportingbet, KTO, Betmotion, F12.bet, e Sportsbet.io.

- 2. Quais são as opções de saque disponíveis na Sportingbet?
- 3. É seguro apostar na Sportingbet?

respostas detalhe ; a\_id 1. O valor de saída do seu dinheiro é menor

ativo no campo. Cash Out no Sportsbook - Suporte Betfair

ivo em como baixar o sportingbet no iphone no campos. cash Out em como baixar o sportingbet no iphone SportsBook - suporte Betto

.ativa no Campo. Care Out Out. Sportsbooks - Tours - Sportslovers -ativos

para o campo -ativo na campo nocampo. - CashOut noSportsbook no Underground - Outdoor

## **como baixar o sportingbet no iphone :8888 poker download**

#### **Cuatro ratones muertos. Dos conejillos de indias muertos. Un conejo muerto. Un grupo de mujeres se reunieron cautelosamente sobre los cuerpos, sosteniendo bisturís.**

"¿Estamos cortando completamente a través?" preguntó KC Carmela, una de las asistentes, con un bisturí en una mano y un roedor en la otra. "Como la mantequilla? ¿O un plátano?"

Las mujeres se pararon alrededor de una mesa plegable cubierta con plástico resistente, en la parte posterior de una tienda ordinaria en San Diego. El tema del taller del sábado: "taxidermia de animales al gusto".

#### **Un segundo chance para la vida**

Muchas taxidermistas, incluida Weinstein, también practican lo que se conoce como "taxidermia ética", que básicamente significa que los animales no fueron asesinados con ese propósito. En cambio, los animales se obtienen de granjas, tiendas de mascotas y, en los estados donde es legal, a veces del costado de la carretera. Los vegetarianos y los veganos también se han convertido en taxidermistas.

"Sentimos que le estamos dando una segunda oportunidad en la vida a este animal", dijo Weinstein.

## **Explorando la delgada línea entre la vida y la muerte**

Para muchos practicantes, el arte de la taxidermia va más allá de la simple novedad de montar un animal por primera vez. Se trata de examinar la delgada línea entre la vida y la muerte. La taxidermia permitió a Weinstein procesar la muerte. "Hay una comunidad completa de taxidermistas que sienten lo mismo", dijo.

Reno Lott, o "Reno de la Carretera", también conoce el significado de tener la muerte en sus manos. Lott, quien tomó su primer curso de taxidermia de Weinstein, ha establecido un estudio cerca de Joshua Tree, ha creado un negocio de taxidermia y preservación de mascotas a tiempo completo y ha trabajado para memorializar una amplia gama de animales, incluidos sus dos

perros mascotas.

Author: mka.arq.br Subject: como baixar o sportingbet no iphone Keywords: como baixar o sportingbet no iphone Update: 2024/8/8 8:56:53